# **3herosoft IPhone Contact To Computer Transfer With Product Key 2022 [New]**

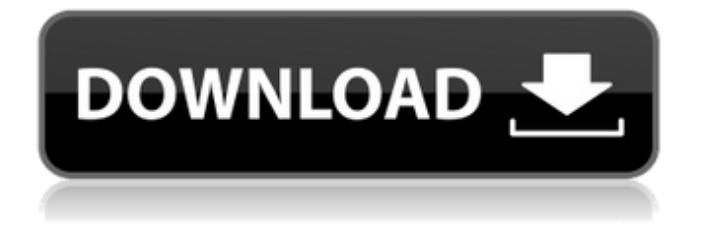

### **3herosoft IPhone Contact To Computer Transfer Crack +**

Easy to install Simple interface Backup iPhone contacts ▶ Requirements: Windows XP, Vista or Windows 7 128 MB RAM 10 MB free HDD space Note: This software is not compatible with Windows 95, Me, 98, Windows NT, Windows 2000, Macintosh computers ▶ System Requirements (4.4.2.x): Windows XP, Vista or Windows 7 128 MB RAM 10 MB free HDD space You might need to download the latest version of iTunes. If you don't have it, please download the latest version from Apple's official website  $\blacktriangleright$  What's New in 2.4.0: 2.4.0 is built with the latest iTunes 9 software Thanks to you, we have been able to include support for the latest iTunes version 2.4.0 is built with the latest iTunes software Thanks to you, we have been able to include support for the latest iTunes version 2.4.0 is built with the latest iTunes software Thanks to you, we have been able to include support for the latest iTunes version 2.4.0 is built with the latest iTunes software Thanks to you, we have been able to include support for the latest iTunes version 2.4.0 is built with the latest iTunes software Thanks to you, we have been able to include support for the latest iTunes version 2.4.0 is built with the latest iTunes software Thanks to you, we have been able to include support for the latest iTunes version 2.4.0 is built with the latest iTunes software Thanks to you, we have been able to include support for the latest iTunes version 2.4.0 is built with the latest iTunes software Thanks to you, we have been able to include support for the latest iTunes version 2.4.0 is built with the latest iTunes software Thanks to you, we have been able to include support for the latest iTunes version 2.4.0 is built with the latest iTunes software Thanks to you, we have been able to include support for the latest iTunes version 2.4.0 is built with the latest iTunes software Thanks to you, we have been able to include support for the latest iTunes version 2.4.0 is built with the latest iTunes software Thanks to you, we have been able to include support for the latest iTunes version 2.4.0 is built with the latest iTunes software Thanks to you,

### **3herosoft IPhone Contact To Computer Transfer Crack With Keygen**

1. Transfer contacts from iPhone to computer easily. 2. Separate contacts into groups based on various criteria: addresses, birthdays, mobile numbers, contacts on Facebook. 3. Archive contacts. 4. Backup iPhone contacts. 5. Reverse multiple contacts. 6. Different sharing services: AirDrop, Bluetooth. How to Unzip Folder in Windows 10/8 This video guide will show you how to unzip folder in Windows 10/8. This is a helpful video if you want to extract file in a compressed folder like a zip folder or rar folder. After this, you will know how to unzip folder in Windows 10/8. How to remove a file from the history list on Android 4.4.4 Have you ever wanted to remove a file from the history list, or if you wanted to clear it from your device? Here's a video guide showing you how to do it in Android 4.4.4. Some useful tips: 1. From the recents list, long press on a file and choose

'delete'. 2. On the home screen, long press on a contact and choose 'delete'. 3. Download the MyFiles app from google play and delete it from there. 4. Navigate to Settings > Apps & Notifications > History and choose to 'Clear data'. 5. When you're in an app, long press on a notification and choose 'delete' If you have any questions, please leave them in the comments. ? Tips:? To add a file to the history list and download it back, use the download manager in Settings -> Apps & Notifications -> Download. ? Tutorials:?⚠️ Watch videos here: ? Let's be friends:? Instagram: Twitter: Tips and tricks for using Windows 10 This video will show you the basics of using Windows 10. This is a great video to get you started with using Windows 10. You will learn

how to use the Store apps, Start menu, and more. Learn how to use Windows 10 with this easy to follow tutorial, especially if

you are new to Windows or are just looking for some quick and easy to follow tutorials. This is the first half of a tutorial 09e8f5149f

## **3herosoft IPhone Contact To Computer Transfer**

Easy to install Simple interface Backup iPhone contacts File can be added directly to iTunes Want to Transfer iPhone Contacts to Computer Easily? 3herosoft iPhone Contact to Computer Transfer Features: Simple interface Efficient Lightweight Softphone supports multiple phones via simple setup Softphone supports multiple phones via simple setup Softphone allows you to transfer contacts to other devices with a single click. Softphone allows you to transfer contacts to other devices with a single click. \* THIS SOFTWARE IS FOR JAVA MEDIA CLIENT. IT IS NOT SIMULATOR, AND FORECAST THAT THERE WILL BE NO SIMULATOR OF AFFILIATE MARKET Omega World Software is a distributor of All In One tools for PCs and Laptops. This tool is aimed to provide people solutions for their problems related to finding and removing viruses, trojans, spyware, deleting internet cookies, optimizing Internet Explorer, outlook issues, managing startup programs, playlists and more... MeracalSoft Software is a distributor of All In One tools for PCs and Laptops. This tool is aimed to provide people solutions for their problems related to finding and removing viruses, trojans, spyware, deleting internet cookies, optimizing Internet Explorer, outlook issues, managing startup programs, playlists and more... Sweet Freeze is a powerful tool, which combines a bunch of features like: Freeze Internet Explorer, Lock Windows Down, Speed Up Computer, Defrag your Drive, Auto Cleaner, Optimize Drive, Emulation and much more... Windows Live Mail is the built-in E-mail client of Windows Vista. Windows Live Mail includes all features of Windows Mail, and provides some additional functions. \* PLEASE BE AWARE THAT SOME OF THE DOWNLOADS FROM WINDOWS LIVE MAIL ARE EXCLUSIVE TO VISTA. But Windows Live Mail always has a problem in use, that is uninstall function for Windows Live Mail has not been introduced. Here comes EternalBuddy to your aid, it's a great tool to manage those emails from Microsoft Live Mail. Important Feature: 1. Provides a uninstall function. 2. Maintenance or Optimization function for regular use. 3. Auto-Send function based on Microsoft's directions. 4. Ability to auto-Reply when user's E-mail address is unavailable. 5. Can produce statistics every month. Don't miss it. Make your emails well-managed

## **What's New in the 3herosoft IPhone Contact To Computer Transfer?**

Easy to use and very functional iPhone contact transfer tool which can upload contacts to PC or transfer contacts to your iPhone via USB cable at once. Key features: Easy to use, just four easy steps to transfer contacts from iPhone to computer. All contacts can be easily transferred to iTunes library or PC. All changes during transfer will be automatically applied to the original iPhone contacts. Support connect to iPhone by cable. Support connect to PC by LAN cable. Support connect to iPod touch by USB cable. Support export Contacts, Call log, SMS, and Browser history to iPhone Summary: This small and simple software can easily help you backup iPhone contacts to PC and vice versa. Thank you to Thomas Olsson for your feedback. Updated on 2013-12-12 14:53:25 [\*] Tag Filed in: Software Actually there is no problem with the setup and installation of this contact manager software, but the most of the users are facing issues after installation. And they have a problem in which they are unable to open this software after finishing its installation. You should always try to use this contact manager software on a fresh system. First delete all the pre installed software and uninstall the competitor software. Then install the required software according to your need and configure it according to your satisfaction. If you face any problem in doing so you can always contact any support software support team. We will try to solve your problem with the help of the support team. And, as far as the installation process is concerned you are facing problems like it is not working at all or it is showing some error like cannot open file, no sound is playing, error while loading etc. Most of the problems occur due to configuration and you have to resolve the same on a fresh system and after that you can install it. You can always contact the software's support team for more information. And, as far as the installation process is concerned you are facing problems like it is not working at all or it is showing some error like cannot open file, no sound is playing, error while loading etc. Most of the problems occur due to configuration and you have to resolve the same on a fresh system and after that you can install it. You can always contact the software's support team for more information. Moved Permanently Filed in: Software Thanks Thanks for the response. So apparently it is not at all a problem with my connection

## **System Requirements:**

Supported OS: Windows 7/8/8.1/10/Win7x64 Processor: Intel Core i3-2310 @ 3.4GHz Memory: 4 GB Graphics: Intel HD Graphics 4000 Hard Drive: 20 GB How To Install Super Mario Odyssey: Click on the Download button below to download the.exe file Select Open from the Start Menu Allow the game to install Run the game How to Play Super Mario Odyssey: Select Open Game from the Start

Related links:

[https://www.cheddrbox.com/upload/files/2022/06/XmsaKeUZwVMEbh4lAsVX\\_08\\_554b3978c57b781dda088c1accfcd312\\_fil](https://www.cheddrbox.com/upload/files/2022/06/XmsaKeUZwVMEbh4lAsVX_08_554b3978c57b781dda088c1accfcd312_file.pdf) [e.pdf](https://www.cheddrbox.com/upload/files/2022/06/XmsaKeUZwVMEbh4lAsVX_08_554b3978c57b781dda088c1accfcd312_file.pdf) <http://www.astrojan.nl/mijn-dagelijkse-links/> https://goodshape.s3.amazonaws.com/upload/files/2022/06/9FwvPDTR1iWBb1LkOOPQ\_08\_3451f6fee25950edf52496c9864

c746f file.pdf

[https://flagonsworkshop.net/upload/files/2022/06/7K7L1gMc8PpIXMPiDPNt\\_08\\_6cceb00330e36ecc6119b83d1de8a2dc\\_file.](https://flagonsworkshop.net/upload/files/2022/06/7K7L1gMc8PpIXMPiDPNt_08_6cceb00330e36ecc6119b83d1de8a2dc_file.pdf) [pdf](https://flagonsworkshop.net/upload/files/2022/06/7K7L1gMc8PpIXMPiDPNt_08_6cceb00330e36ecc6119b83d1de8a2dc_file.pdf)

[http://www.momshuddle.com/upload/files/2022/06/RKkh5zOQtv3AGdL722t2\\_08\\_6cceb00330e36ecc6119b83d1de8a2dc\\_file.](http://www.momshuddle.com/upload/files/2022/06/RKkh5zOQtv3AGdL722t2_08_6cceb00330e36ecc6119b83d1de8a2dc_file.pdf) [pdf](http://www.momshuddle.com/upload/files/2022/06/RKkh5zOQtv3AGdL722t2_08_6cceb00330e36ecc6119b83d1de8a2dc_file.pdf)

<http://www.ecomsrl.it/ssdownloader-updated-2022/>

[https://travelwithme.social/upload/files/2022/06/KyeUPUn9dG238jPMEJeg\\_08\\_6cceb00330e36ecc6119b83d1de8a2dc\\_file.pd](https://travelwithme.social/upload/files/2022/06/KyeUPUn9dG238jPMEJeg_08_6cceb00330e36ecc6119b83d1de8a2dc_file.pdf) [f](https://travelwithme.social/upload/files/2022/06/KyeUPUn9dG238jPMEJeg_08_6cceb00330e36ecc6119b83d1de8a2dc_file.pdf)

[https://gameurnews.fr/upload/files/2022/06/PLyzBnpKNKyCyZDw7YvX\\_08\\_6cceb00330e36ecc6119b83d1de8a2dc\\_file.pdf](https://gameurnews.fr/upload/files/2022/06/PLyzBnpKNKyCyZDw7YvX_08_6cceb00330e36ecc6119b83d1de8a2dc_file.pdf) <http://www.rosesebastian.com/?p=4066>

<https://vicdigital.it/2022/06/08/wpf-hex-editor-crack-latest-2022-2/>

[https://social.urgclub.com/upload/files/2022/06/TzuF9n1kP7atm8C69MPn\\_08\\_6cceb00330e36ecc6119b83d1de8a2dc\\_file.pdf](https://social.urgclub.com/upload/files/2022/06/TzuF9n1kP7atm8C69MPn_08_6cceb00330e36ecc6119b83d1de8a2dc_file.pdf) [https://everyonezone.com/upload/files/2022/06/MGUfypJ1RNxKh9HsU82j\\_08\\_6cceb00330e36ecc6119b83d1de8a2dc\\_file.pd](https://everyonezone.com/upload/files/2022/06/MGUfypJ1RNxKh9HsU82j_08_6cceb00330e36ecc6119b83d1de8a2dc_file.pdf) [f](https://everyonezone.com/upload/files/2022/06/MGUfypJ1RNxKh9HsU82j_08_6cceb00330e36ecc6119b83d1de8a2dc_file.pdf)

<https://wilsonvillecommunitysharing.org/text-to-image-crack-lifetime-activation-code-free/>

<https://www.raven-guard.info/pdf-to-image-2009-activation-free-download/>

<http://joshuatestwebsite.com/dvd-region-killer-3264bit-march-2022/>

<https://webflow-converter.ru/?p=202783>

<http://bahargroup.ch/?p=3759>

<http://www.naglobalbusiness.com/home/the-sark-media-player-crack/>

[https://social1776.com/upload/files/2022/06/A1aayhb1yzLJtEmdBEDC\\_08\\_554b3978c57b781dda088c1accfcd312\\_file.pdf](https://social1776.com/upload/files/2022/06/A1aayhb1yzLJtEmdBEDC_08_554b3978c57b781dda088c1accfcd312_file.pdf) [https://www.weactgreen.com/upload/files/2022/06/DRSRWDsVcTasdyZb1U5n\\_08\\_6cceb00330e36ecc6119b83d1de8a2dc\\_fil](https://www.weactgreen.com/upload/files/2022/06/DRSRWDsVcTasdyZb1U5n_08_6cceb00330e36ecc6119b83d1de8a2dc_file.pdf) [e.pdf](https://www.weactgreen.com/upload/files/2022/06/DRSRWDsVcTasdyZb1U5n_08_6cceb00330e36ecc6119b83d1de8a2dc_file.pdf)